## **.: Manual da Consulta Pública interna – Versão 1.4.7.3 do PJe**

1) O acesso no menu continua o mesmo:

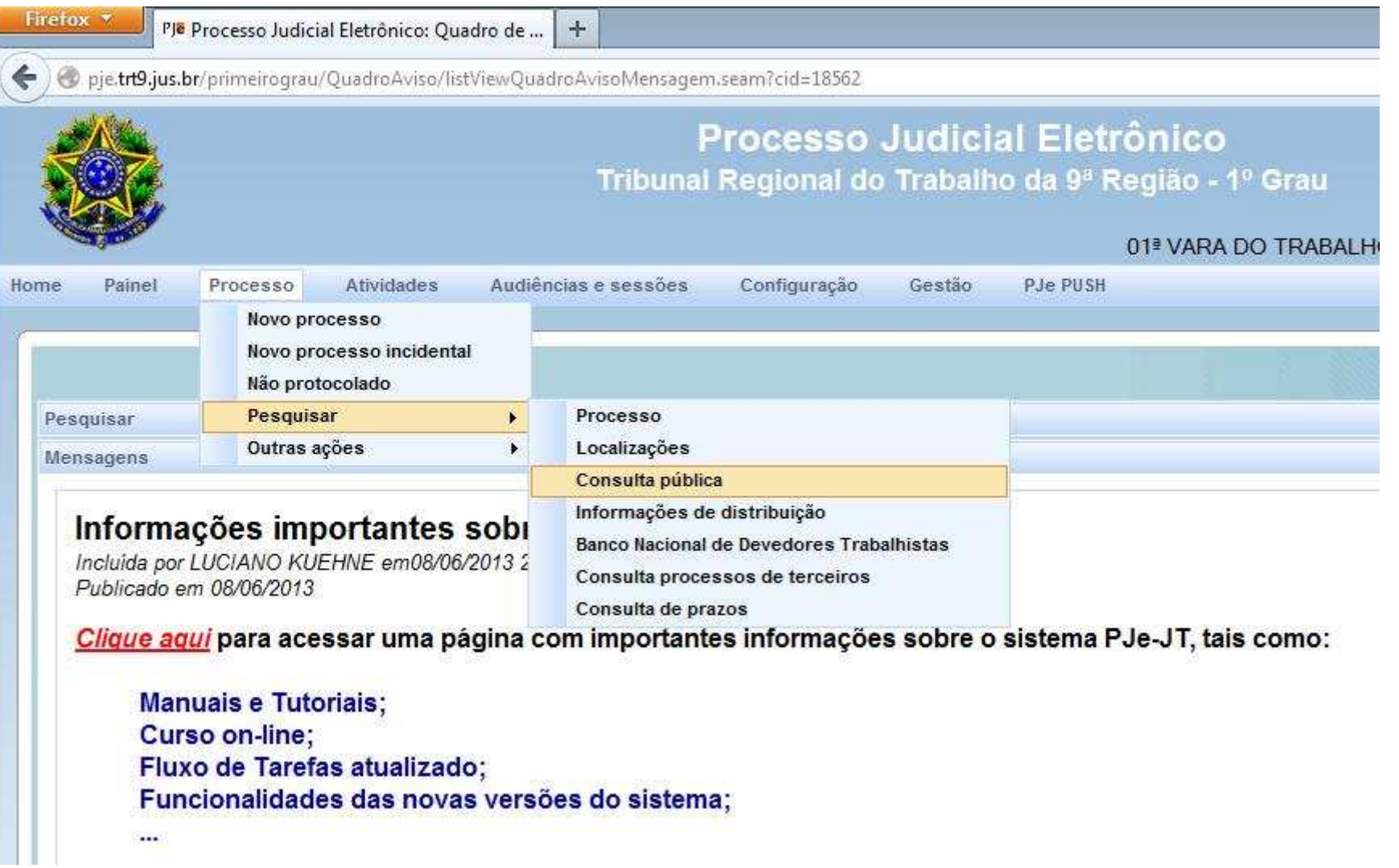

2) Antes de digitar o nome da parte, é preciso preencher com um **'9'** o campo do número do processo. Não precisa preencher o número completo dos autos, apenas o '9'.

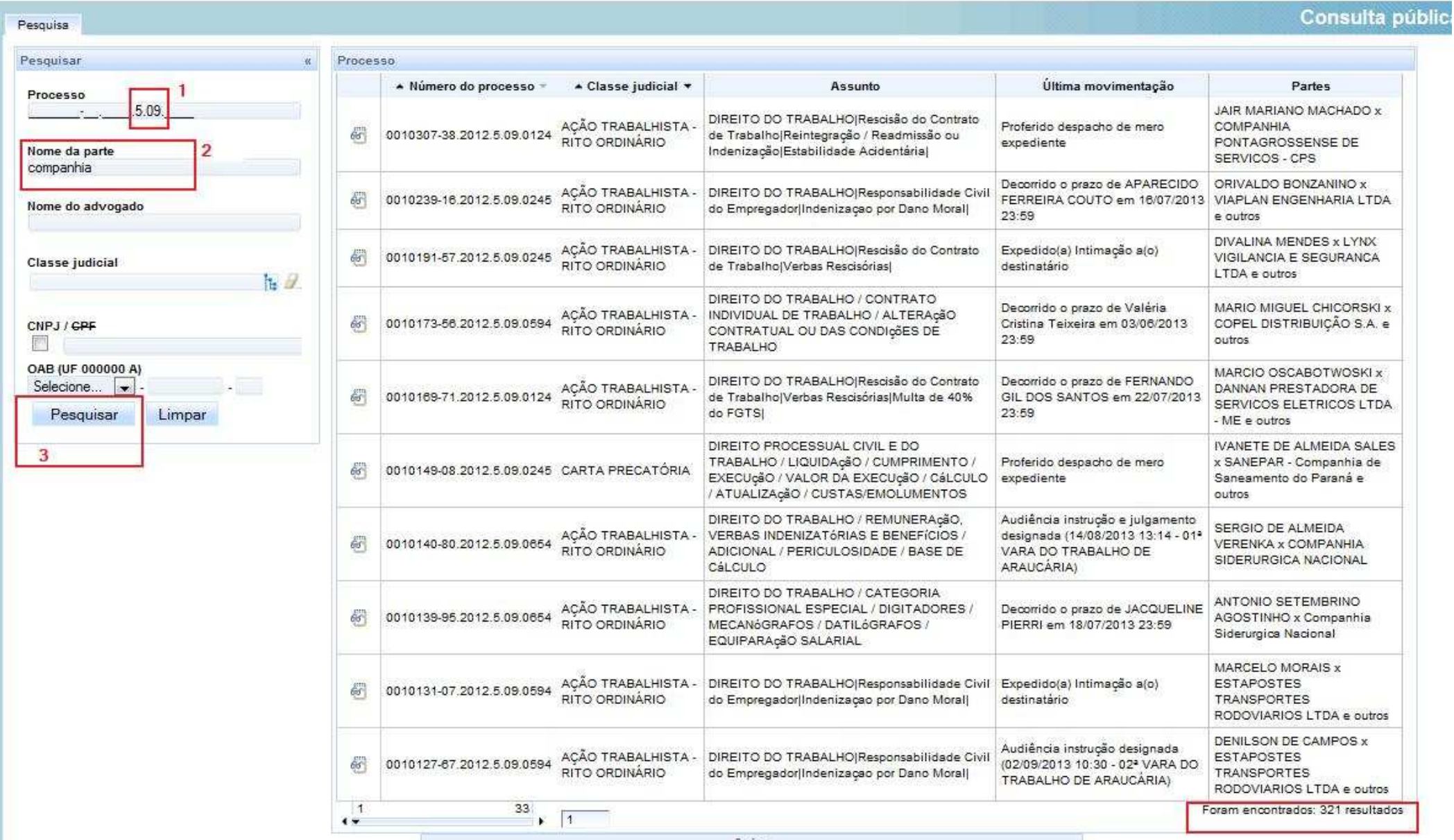